## **Down Loading EIP Configuration For CJ2**  www.infoPLC.net

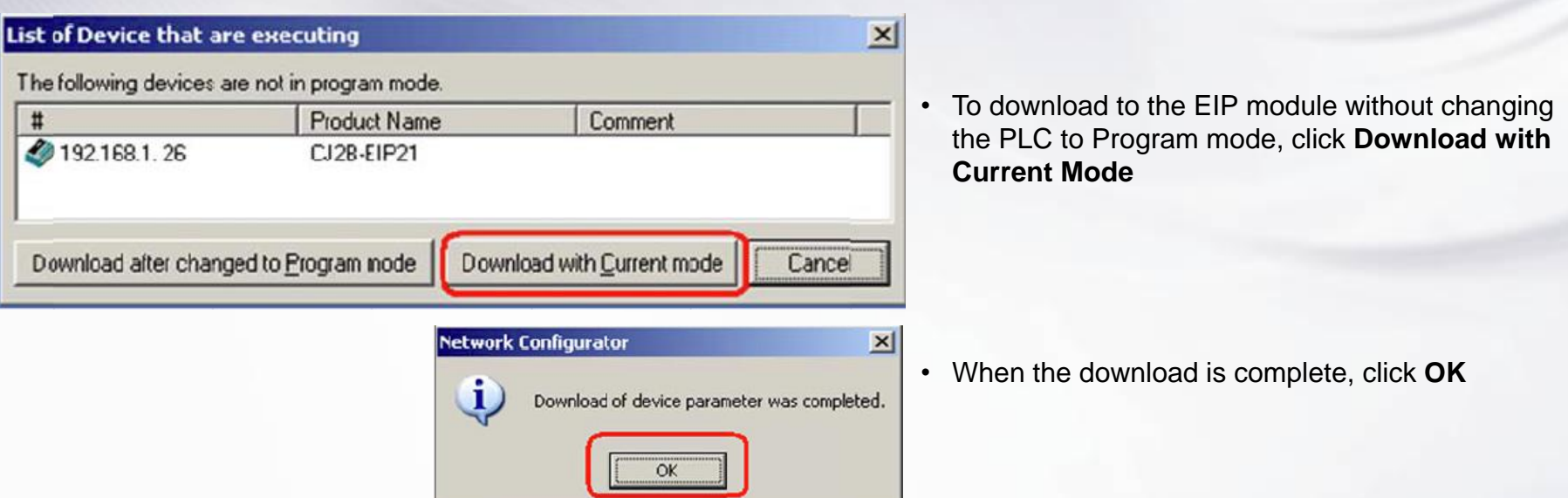

**OMRON** 

Using CX Programmer to monitor the PLC data, and the Network Configurator to monitor the NE1A

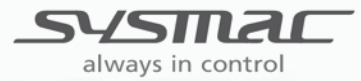